<<Photoshop CS3

<<Photoshop CS3

, tushu007.com

- 13 ISBN 9787115178794
- 10 ISBN 7115178798

出版时间:2008-11

Philip Andrews, Mark Galer

页数:348

extended by PDF and the PDF

http://www.tushu007.com

<<Photoshop CS3

Photoshop

Adobe

 $\ldots$   $\ldots$   $\ldots$ 

 $\mathbb{1}$ 

 $,$  tushu007.com

 $\mathsf{wleb}$ 

, tushu007.com

# <<Photoshop CS3

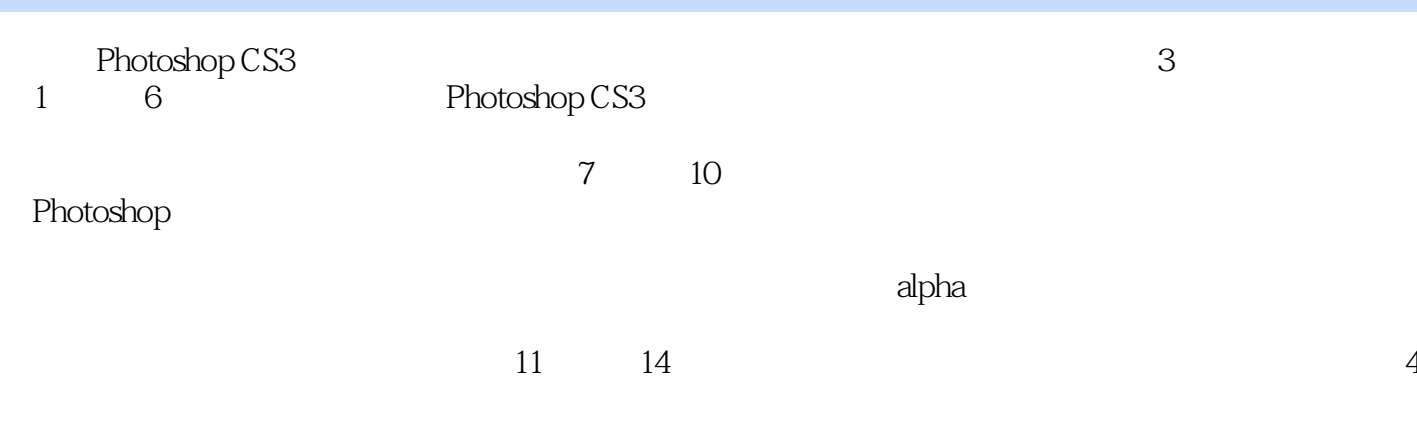

### Photoshop CS3

 $,$  tushu007.com

## <<Photoshop CS3

Mark Galer Adobe

where  $M$  arked  $M$ 

, tushu007.com

# <<Photoshop CS3

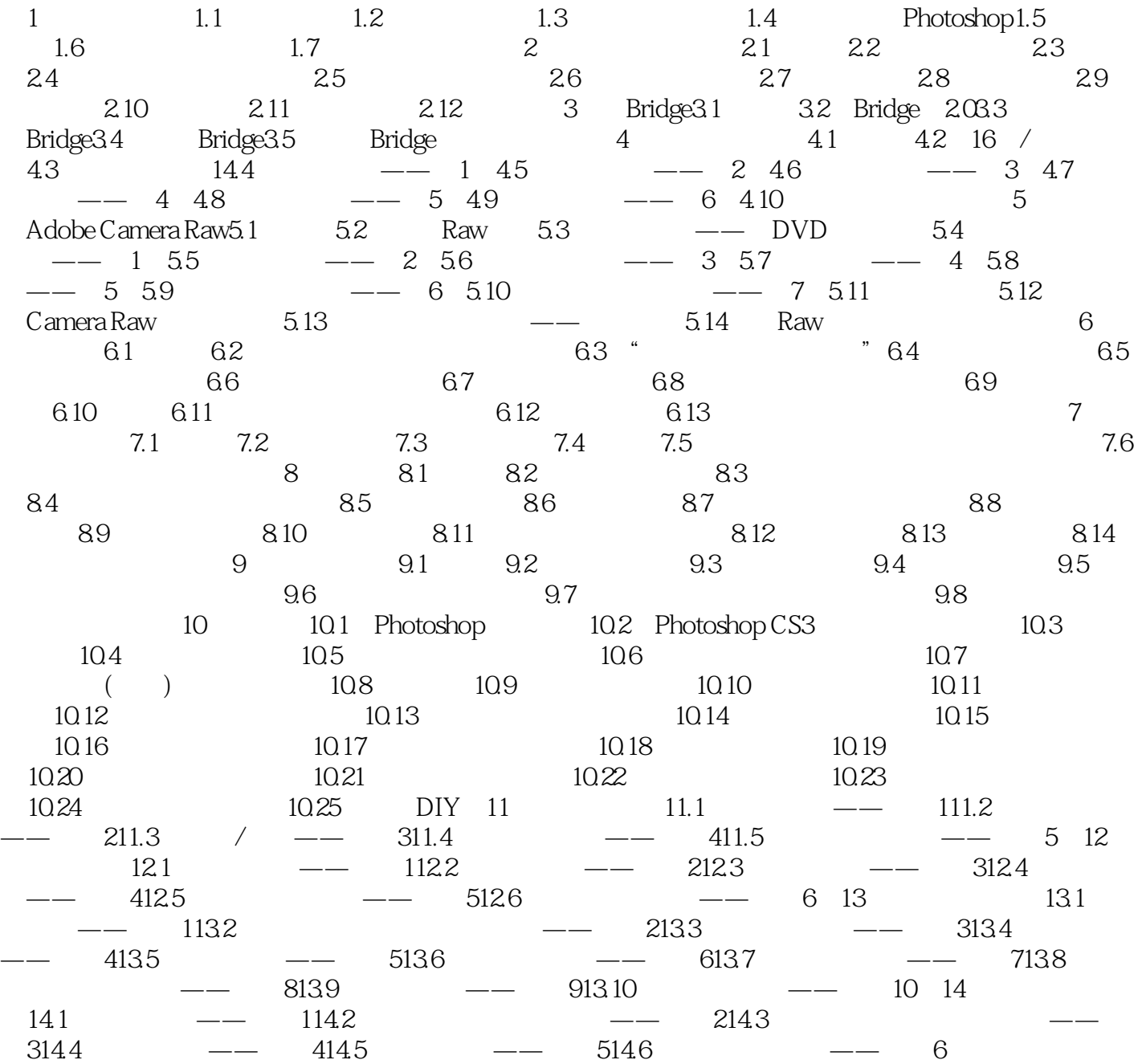

Photosllop CS3

, tushu007.com

p<br>
DVD<br>
PhotoshopCS3

Photoshop CS3

<<Photoshop CS3

Photoshop CS3

Mark Galer Adobe

where  $M$  arked  $M$ 

Philip Andrews Leica Documentary

Photoshop 2S2

Adobe Photo shop Photoshop Elements beta Photoshop Philip

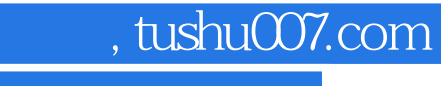

# <<Photoshop CS3

本站所提供下载的PDF图书仅提供预览和简介,请支持正版图书。

更多资源请访问:http://www.tushu007.com